# Table of Contents

[Identity](javascript:void(0)) Hub

[Release](#page-1-0) Notes

[Release](#page-2-0) Notes 1.0

[Release](#page-3-0) Notes 1.0.1

[Integration](#page-4-0) Guide

- 1. [Getting](#page-5-0) Started
- 2. [Authorization](#page-6-0) Endpoint
- 3. Token [Endpoint](#page-8-0)
- 4. Userinfo [Endpoint](#page-10-0)
- 5. [Discovery](#page-11-0) Endpoint
- 6. JWKS [Endpoint](#page-12-0)
- 7. [Supported](#page-13-0) Identity Providers

# <span id="page-1-0"></span>Identity Hub - Release Notes

The following versions of Connective Identity Hub are currently supported:

- [Identity](#page-2-0) Hub 1.0
- [Identity](#page-3-0) Hub 1.0.1

# <span id="page-2-0"></span>Identity Hub 1.0 - Release Notes

Release date: 2020-06-19

### **1.1 New features**

The Connective Identity Hub is Connective's new identification service based on the OpenID Connect protocol.

With Connective Identity Hub 1.0, customers can use different identification providers such as eID and itsme to identity their users. In future versions, more identification providers will be added.

### **1.2 Handled issues**

N/A.

### **1.3 Known issues**

N/A.

# <span id="page-3-0"></span>Identity Hub 1.0.1 - Release Notes

Release date: 2020-09-25

### **1.1 New features**

Identity Hub 1.0.1 is a hotfix version and doesn't contain new features.

### **1.2 Handled issues**

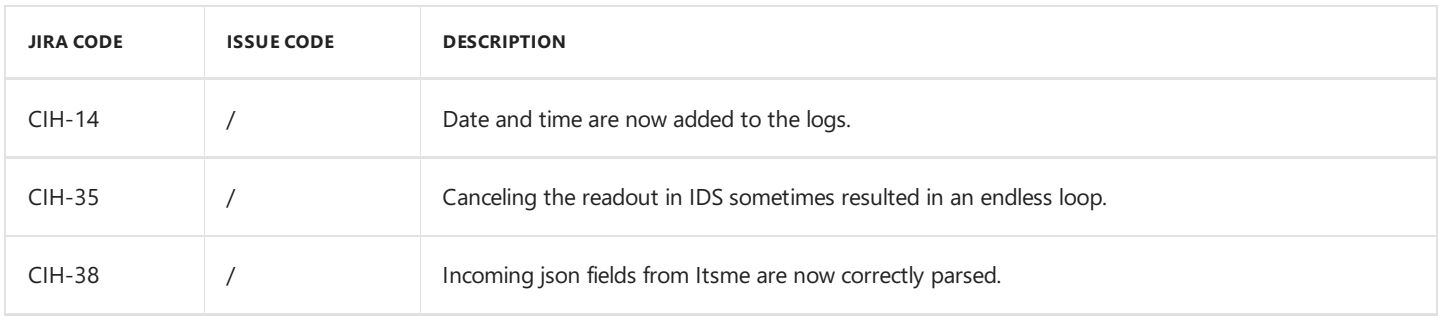

### **1.3 Known issues**

N/A.

# <span id="page-4-0"></span>Identity Hub 1.0 - Integration Guide

## **Introduction**

This section describes the technical integration with the Connective Identity Hub.

The API for the Identity Hub is based on the OpenID Connect protocol, specifically the Authorization Code Flow. The Connective implementation is a basic implementation of this protocol. This document will describe the protocol as implemented for the Connective Identity Hub.

The OpenID Connect protocol goes as follows:

- The customer application redirects the end user's browser to the Identity Hub's Authorization Endpoint, indicating what user information will be requested.
- The Identity Hub redirects to the Authorization Endpoint of the requested Identity Provider.
- The user identifies himself by a means supported by the Identity Provider.
- The Identity Hub redirects the user's browser to customer application with a "code".
- The customer application's backend calls the Token Endpoint and authorizes itself, in exchange the customer application receives an "access token" (to get access to the user's data) and an "id token" which mainly serves as an identifier for the user.
- The customer application's backend calls the UserInfo endpoint to retrieve the requested user information formatted as claims.

The Identity Hub also implements the Jwks Endpoint which lets the customer application retrieve all public keys necessary to verify JWT tokens which were issued by the service.

The OpenID Connect Discovery endpoint can be called to retrieve information of where all the other endpoints are located and what modes are supported.

### **Table of contents**

- 1. [Getting](#page-5-0) Started
- 2. [Authorization](#page-6-0) Endpoint
- 3. Token [Endpoint](#page-8-0)
- 4. Userinfo [Endpoint](#page-10-0)
- 5. [Discovery](#page-11-0) Endpoint
- 6. JWKS [Endpoint](#page-12-0)
- 7. [Supported](#page-13-0) Identity Providers

### <span id="page-5-0"></span>**1. Getting started**

Some customer information needs to be collected before the *Connective Identity Hub* can be used:

Each client application from the customer needs to define a **name**.

Another necessary bit of information is the allowed redirect URLs. The Connective Identity Hub is based on the OpenID Connect protocol. OpenID Connect works by redirecting the user between the customer application and the Identification Service. While the user information cannot be retrieved without a password, an attacker may still try to initiate a readout flow and redirect the end user to a phishing website. Each client should therefore specify up-front which redirect URLs will be allowed. An error will be raised if the redirect URL in a given parameter does not match the ones registered in the configuration. A redirect URL should use the HTTP/S scheme, cannot contain any query parameters and must always be passed to the *Connective Identity Hub* in the exact same way it was registered.

The customer should also indicate which Identity Providers the client should be able to use. It is possible that additional information will be needed when making use of a specific Identity Provider.

Connective can then proceed to initialize the configuration. Once that is done, each client will receive a unique OpenId Connect **client\_id** associated with theclient's redirect URL and a **unique client\_secret**.

The *Connective Identity Hub* allows two **authentication methods** to be used for communication with thecustomer's client application's backend:

- Basic authentication: encodes the client secret and transmits it through the Authorization HTTP header
- POST authentication: sends, amongst others, the client secret in a form-url-encoded POST body

Which method you should use depends largely on the OpenId Connect library used by the customer application. Either method will have to communicate over an HTTP/S connection, so the password is never sent "in the clear". Basic authentication is preferred because it allows the HTTP server to quickly filter bad requests.

## <span id="page-6-0"></span>**2. Authorization endpoint**

#### Request

The authorization endpoint is the entry point to start an identification process. The customer's client application redirects the user's browser to this entry point:

https://<servername>/connect/authorize

This URL can be retrieved from the Discovery Endpoint, using the key *authorization\_endpoint*.

Request query parameters:

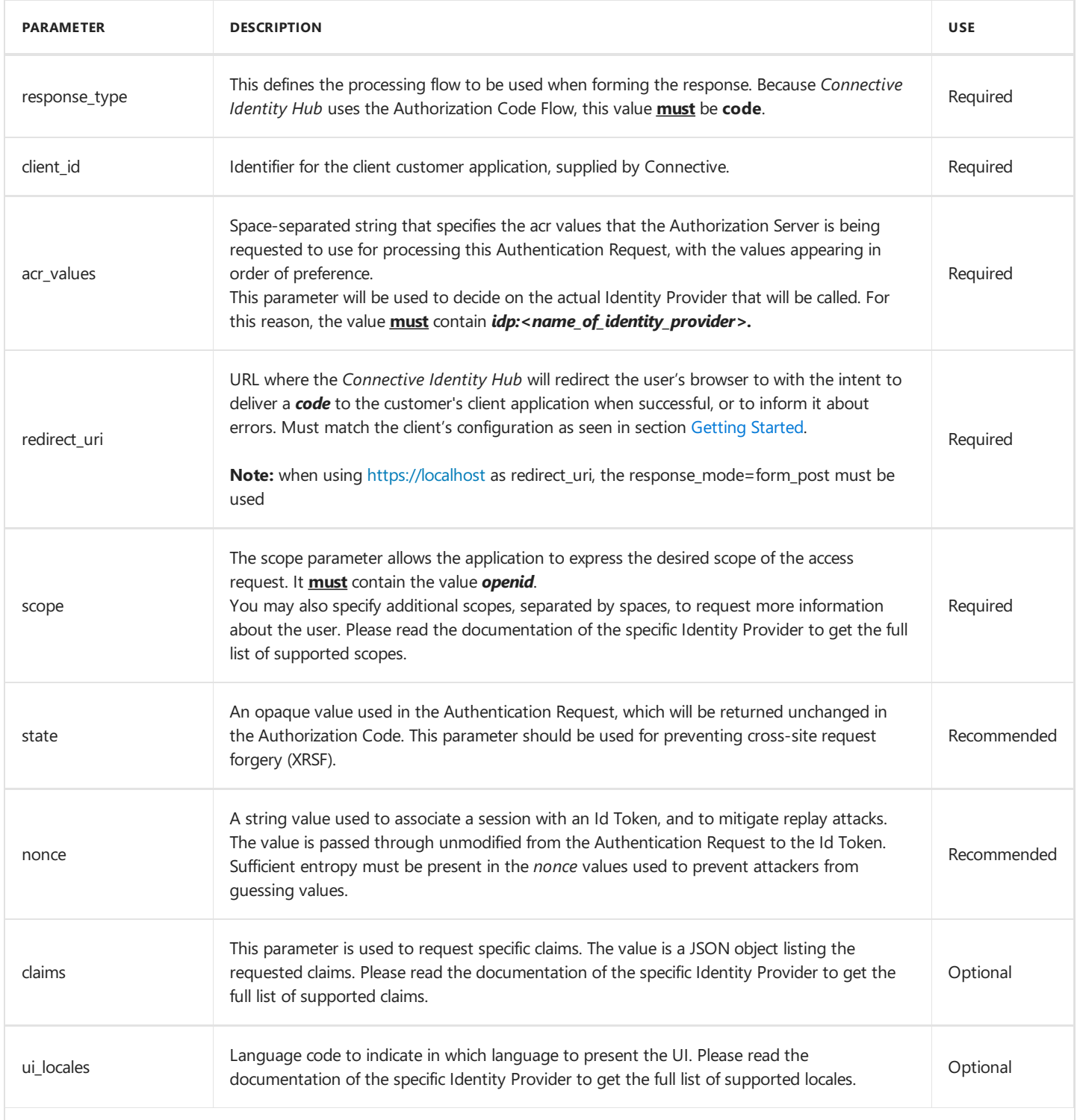

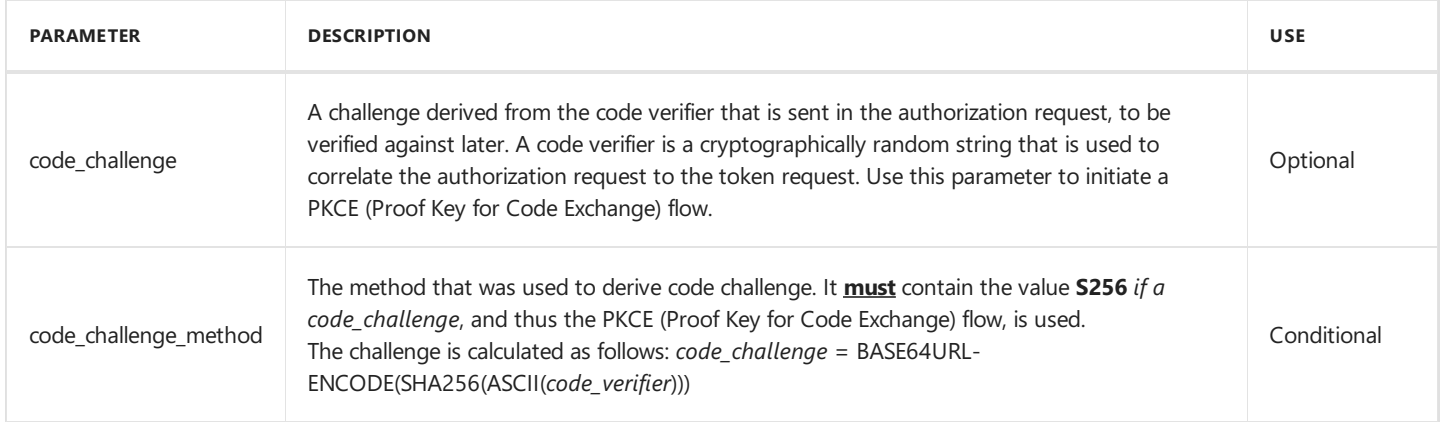

#### Response

#### Success

If the user is successfully authenticated and authorizes access to therequested data, *Connective Identity Hub* will return an Authorization Code to your server component. This is achieved by returning an Authentication Response, which is a HTTP 302 redirect request to the*redirect\_uri* specified previously in the Authentication Request.

The response will contain following query parameters:

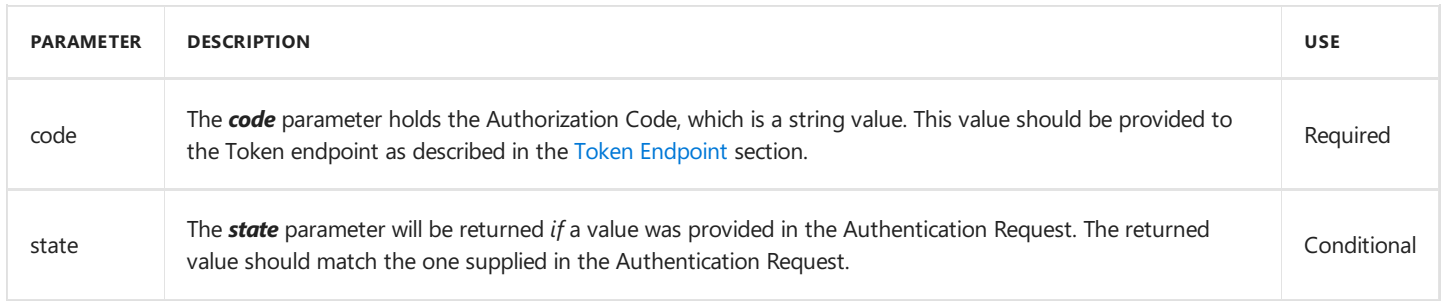

#### Error

If the request fails due to a missing, invalid, or mismatching redirection URI, or if the client identifier is missing or invalid, the Identity Provider should inform the user of the error and must not automatically redirect him to the invalid redirection URI.

If the user denies the Authentication Request or if the request fails for reasons other than a missing or invalid redirection URI, the *Connective Identity Hub* will return an error response to your client application. As for a successful response this is achieved by returning a HTTP 302 redirect request to the*redirect\_uri* specified in the Authentication Request.

The error response query parameters are the following:

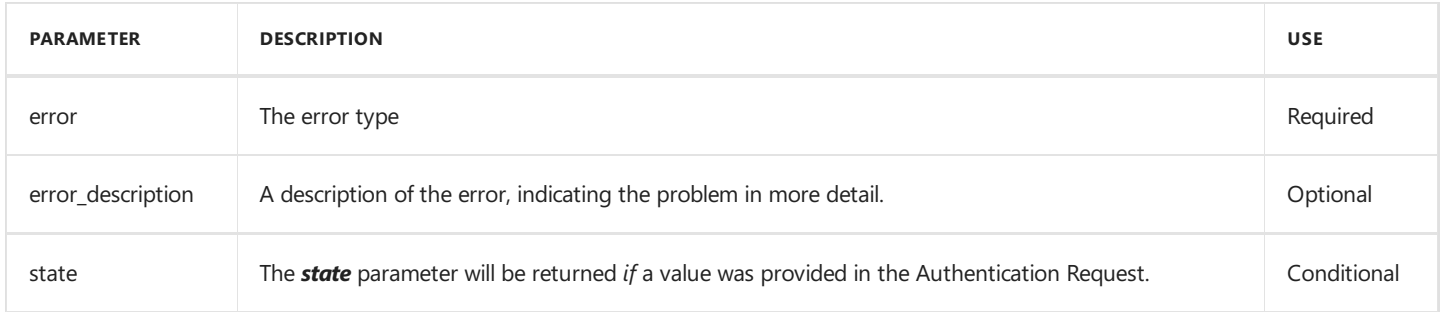

## <span id="page-8-0"></span>**3. Token Endpoint**

#### Request

When calling the Token endpoint, the customer's client application needs to authenticated by using its unique **client\_id** and client\_secret. As mentioned in section [Getting](#page-5-0) Started, there are 2 methods of providing these credentials. In both cases the HTTP Method is POST. The content type should be set to **application/x-www-form-urlencoded**.

The Token endpoint can be found at the following URL:

https://<servername>/connect/token

This URL can be retrieved from the Discovery Endpoint, using the key *token\_endpoint*.

The *Connective Identity Hub* supports thefollowing parameters in the POST body:

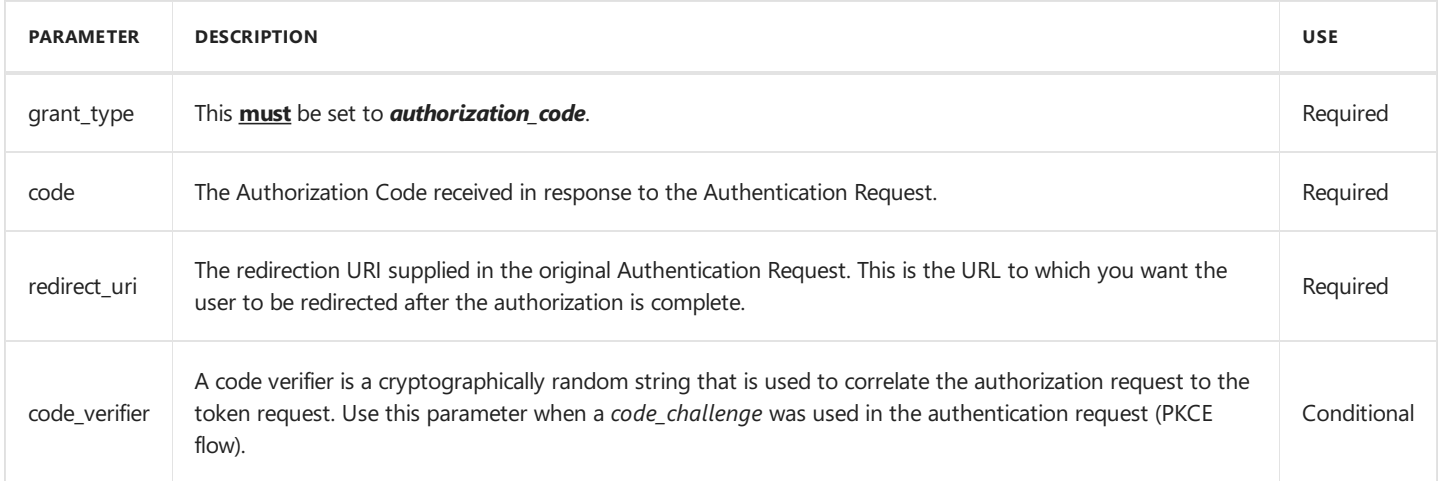

#### Response

#### Success

If the Token Request has been successfully validated, we will return an HTTP 200 OK response including id and access tokens. Content type will be *application/json*.

The response body will include:

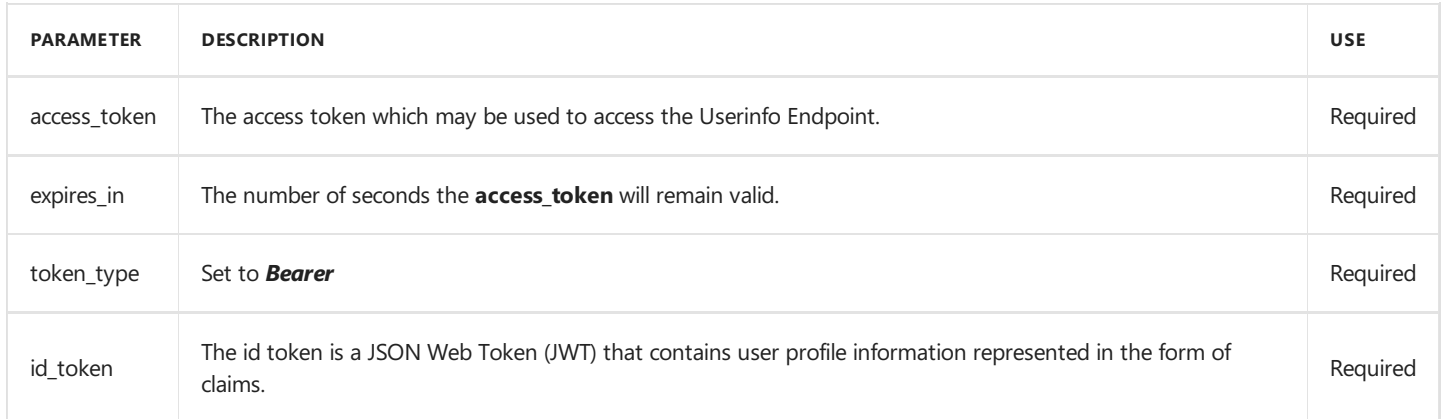

With the following values returned in the *id\_token*:

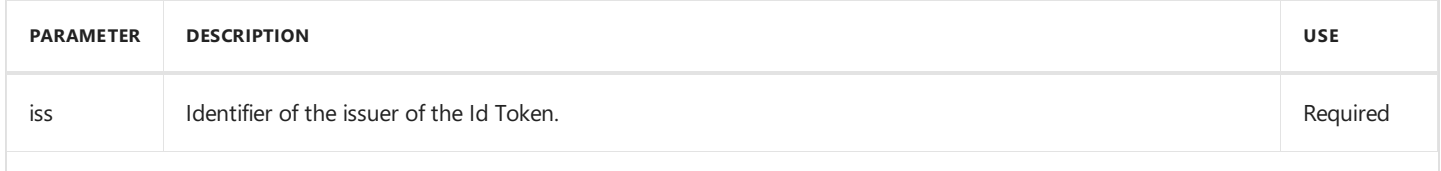

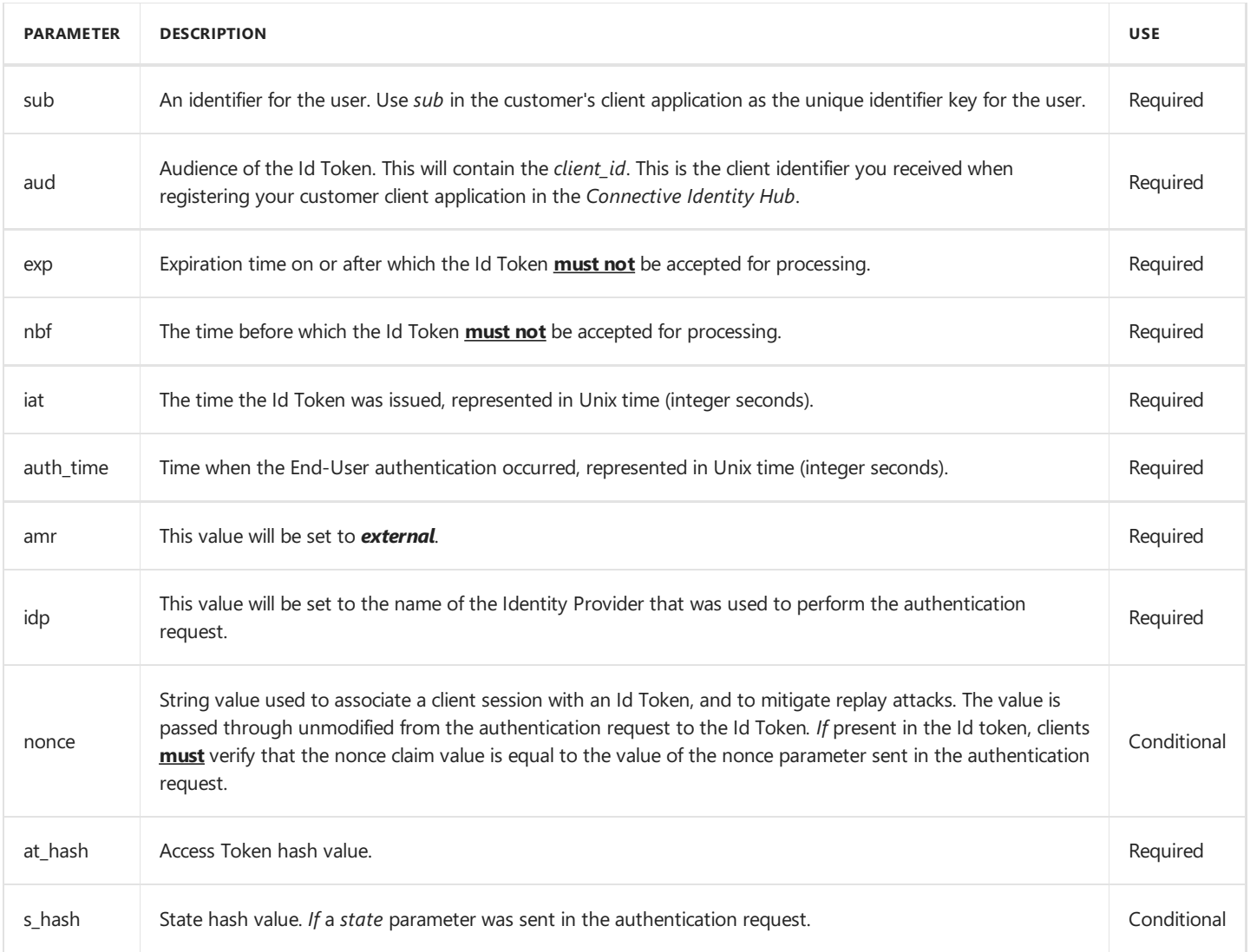

#### Error

If theToken Request is invalid or unauthorized an HTTP 400 response will bereturned. Content type will be *application/json*.

The error response body contains:

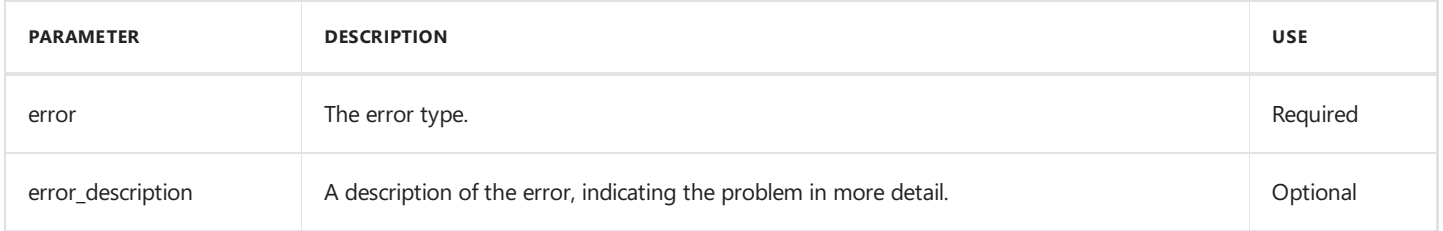

## <span id="page-10-0"></span>**4. Userinfo Endpoint**

The customer's client application's backend calls the UserInfo Endpoint to retrieve the user info in claims form.

To do so, the customer's client application needs to provide the **access\_token** as received from the Token Endpoint in the HTTP Authorization header. The access token is only valid for a limited amount of time so this call must be done before the token is expired.

The UserInfo Endpoint can be found at the following URL:

https://<servername>/connect/userinfo

This URL can be retrieved from the Discovery Endpoint, using the key *userinfo\_endpoint*.

#### Success

The Userinfo Endpoint will return an HTTP 200 response and the user claims in a plain JSON format. Content type will be *application/json*.

The actual contents of the response depend on the scopes given to the Authorization Endpoint and the selected Identity Provider.

#### Error

If the Token Request is invalid or unauthorized a response will be returned. Content type will be *application/json*.

The error response status code can be:

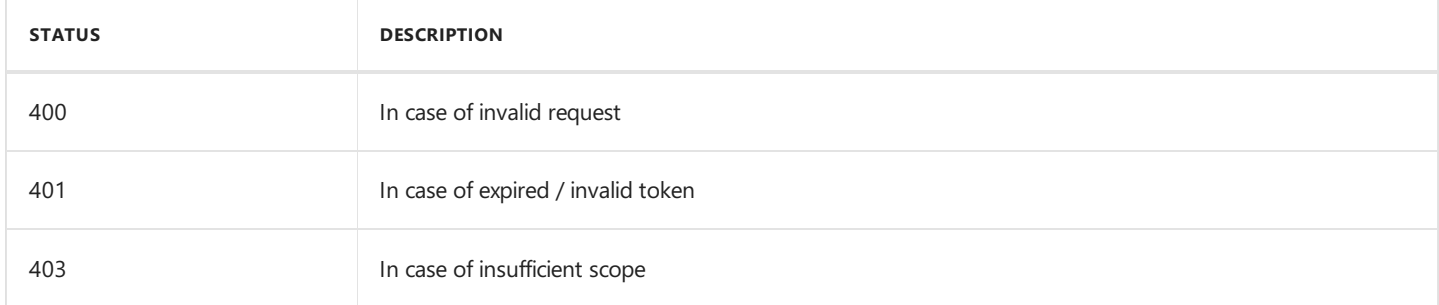

#### The error response body will contain:

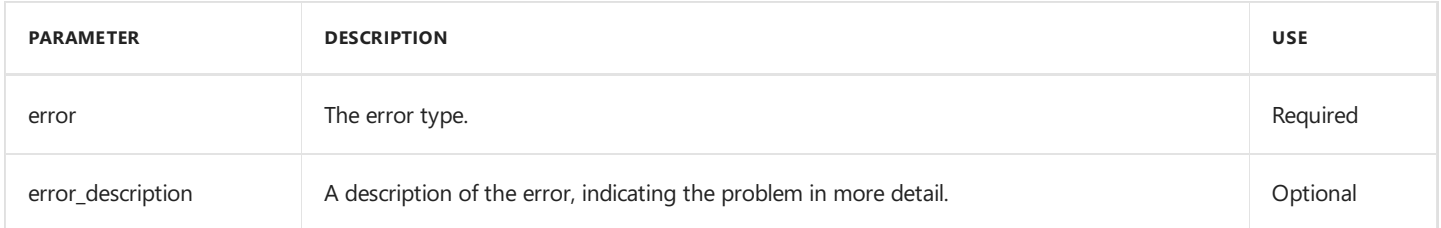

## <span id="page-11-0"></span>**5. Discovery Endpoint**

The *Connective Identity Hub* implements the OpenId Connect Discovery Endpoint to find out all the URIs of the endpoints that are available.

The Discovery Endpoint can be found at the following URL:

https://<servername>/.well-known/openid-configuration

The HTTP method is GET, no authentication is necessary.

Content type of the response will be **application/json**.

# <span id="page-12-0"></span>**6. JWKS Endpoint**

In order to validate the signatures of JWTs returned by the *Connective Identity Hub*, the JWKS Endpoint can be called to retrieve the public keys. The identifier of the particular key, which was used in a signature, will be present in a header of the JWT.

The JWKS Endpoint can be found at the following URL:

https://<servername>/.well-known/openid-configuration/jwks

The HTTP method is GET, no authentication is necessary.

Content type of the response will be **application/json**.

## <span id="page-13-0"></span>**7. Supported Identity Providers**

Depending on the configuration of the client application, one of the following **Identity Providers** can be active.

Reach out to service@connective.eu if an IDP has not been activated for your client application

# **Belgian eID**

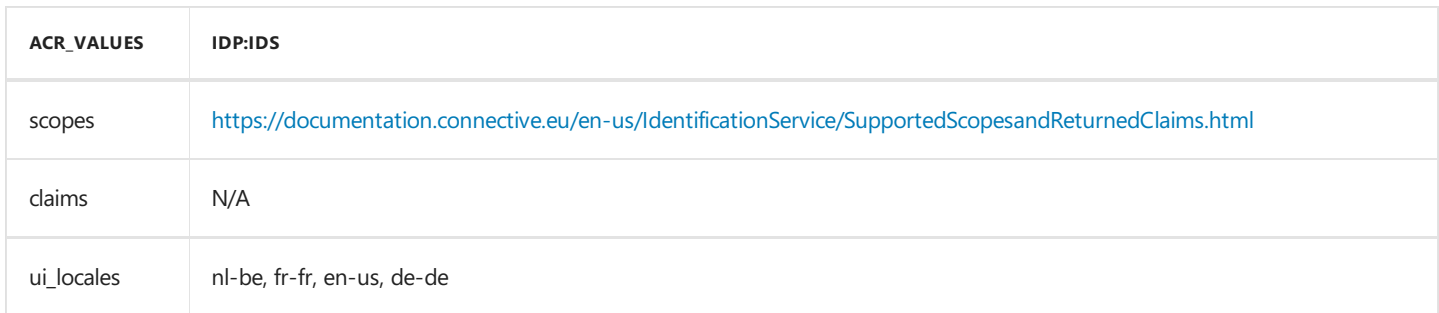

## **itsme® Identification Service**

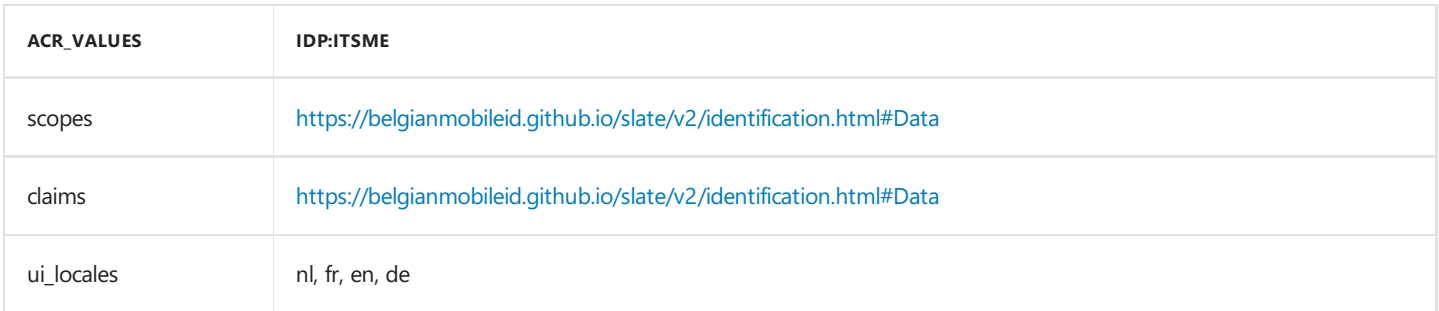